## **Operational Notice**

19 gennaio 2021 ON\_03/2021

### **T2S Release 5.0: CR-722**

### **Link per la guida di installazione di Ascertia "ADSS Go>Sign Desktop" e download pacchetti software**

**All'attenzione di: DCPs**

**Argomento: T2S release 5.0: CR-722 Link per la guida di installazione di Ascertia "ADSS Go> Sign Desktop" e download pacchetti software**

Gentile Cliente,

con riferimento alla ON n. 50 del 15 dicembre 2020 ed alla CR-722 "Upgrade of non-repudiation for U2A: GoSign Desktop", facente parte della R5.0, vi informiamo che la Banca Centrale Europea ha pubblicato i link per la guida di installazione Ascertia "ADSS Go> Sign Desktop" e per il download dei pacchetti software nell'ambiente di test EAC riservato ai CSD.

Di seguito le URLs dei link:

#### SIA links:

[https://t2s-eac-gui.sia-colt.target-ssp.eu/ICMWeb/Ascertia/ADSS-Go-Sign-Desktop-Installation-Guide.pdf](https://protect-eu.mimecast.com/s/VR5NCojnKcklGNZH1l7pS?domain=t2s-eac-gui.sia-colt.target-ssp.eu) (official Ascertia installation guide) [https://t2s-eac-gui.sia-colt.target-ssp.eu/ICMWeb/Ascertia/ADSS-Go-Sign-Desktop-v6.6.0.14-Win32.msi](https://protect-eu.mimecast.com/s/Y4aBCpkoKt5QLrKHDVfSc?domain=t2s-eac-gui.sia-colt.target-ssp.eu) (32bit Win package) [https://t2s-eac-gui.sia-colt.target-ssp.eu/ICMWeb/Ascertia/ADSS-Go-Sign-Desktop-v6.6.0.14-Win64.msi](https://protect-eu.mimecast.com/s/K46lCqlp5T9LrAliQjL_g?domain=t2s-eac-gui.sia-colt.target-ssp.eu) (64bit Win package)

#### SWIFT links:

[https://t2s-eac-gui.ssp.swiftnet.sipn.swift.com/ICMWeb/Ascertia/ADSS-Go-Sign-Desktop-Installation-Guide.pdf](https://protect-eu.mimecast.com/s/oSpcCrmq5CxwjKoUyLOfd?domain=t2s-eac-gui.ssp.swiftnet.sipn.swift.com) (official Ascertia installation guide) [https://t2s-eac-gui.ssp.swiftnet.sipn.swift.com/ICMWeb/Ascertia/ADSS-Go-Sign-Desktop-v6.6.0.14-Win32.msi](https://protect-eu.mimecast.com/s/6LJSCwKy5Io0QM9t8ZXjt?domain=t2s-eac-gui.ssp.swiftnet.sipn.swift.com) (32bit Win package) [https://t2s-eac-gui.ssp.swiftnet.sipn.swift.com/ICMWeb/Ascertia/ADSS-Go-Sign-Desktop-v6.6.0.14-Win64.msi](https://protect-eu.mimecast.com/s/6LJSCwKy5Io0QM9t8ZXjt?domain=t2s-eac-gui.ssp.swiftnet.sipn.swift.com) (64bit Win package)

La Banca Centrale Europea ha anche fornito le seguenti indicazioni in merito alla apertura dei link sopracitati e nel caso in cui non si riesca ad accedere alla guida di installazione ed al download dei pacchetti software:

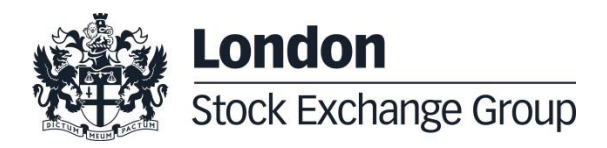

# **Operational Notice**

19 gennaio 2021 ON\_03/2021

- *l'utente deve verificare, prima di tutto, con il proprio reparto IT interno se le regole del firewall sono aggiornate o se sono in atto altri vincoli tecnici che impediscono l'accesso*
- *quindi l'utente deve prima effettuare il login e poi sovrascrivere il collegamento per accedere ai documenti.*

Pubblichiamo al contempo la presentazione "CR-722 – Technical level assessment", che descrive nel dettaglio quanto previsto dalla CR-722.

#### **Documentazione rilevante**

All'interno della sezione documentale di MT-X [\(HOME](http://10.168.137.185/mtx/livelink.exe) > [Documentazione](http://10.168.137.185/mtx/livelink.exe?func=ll&objId=318364&objAction=browse) > T2S - [Change](http://10.168.137.185/mtx/livelink.exe?func=ll&objId=451245295&objAction=browse)  [Management e Client Test Plan](http://10.168.137.185/mtx/livelink.exe?func=ll&objId=451245295&objAction=browse) > T2S Releases > T2S Release 5.0) è stata creata una cartella dedicata alla release 5.0 in cui potete trovare la presentazione citata nella presente Operational Notice.

Per ogni richiesta di informazioni si prega di fare riferimento al seguente indirizzo:

MT-T2S-Test [mt-t2s-test@lseg.com](mailto:mt-t2s-test@lseg.com)

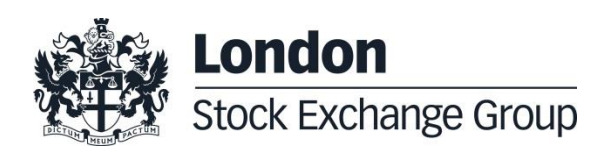